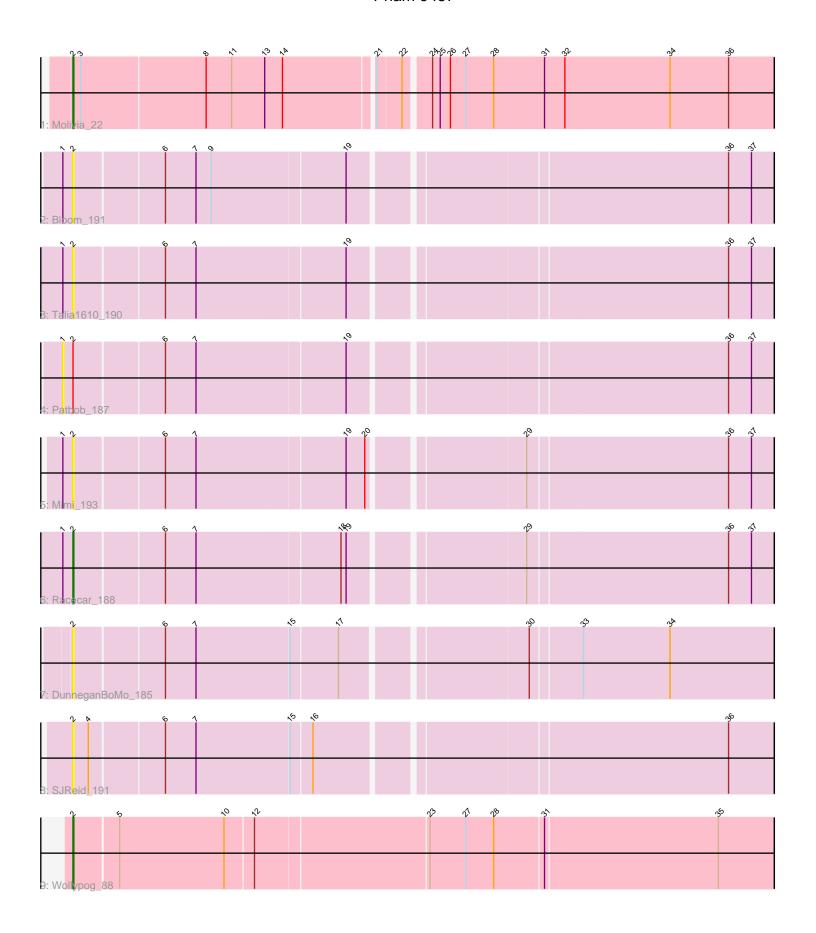

Note: Tracks are now grouped by subcluster and scaled. Switching in subcluster is indicated by changes in track color. Track scale is now set by default to display the region 30 bp upstream of start 1 to 30 bp downstream of the last possible start. If this default region is judged to be packed too tightly with annotated starts, the track will be further scaled to only show that region of the ORF with annotated starts. This action will be indicated by adding "Zoomed" to the title. For starts, yellow indicates the location of called starts comprised solely of Glimmer/GeneMark auto-annotations, green indicates the location of called starts with at least 1 manual gene annotation.

# Pham 9457 Report

This analysis was run 07/09/24 on database version 566.

Pham number 9457 has 9 members, 6 are drafts.

Phages represented in each track:

Track 1 : Molivia\_22

• Track 2 : Bloom\_191

• Track 3: Talia1610 190

Track 4 : Patbob\_187

• Track 5 : Mimi\_193

• Track 6 : Racecar\_188

Track 7 : DunneganBoMo\_185

Track 8 : SJReid\_191Track 9 : Wollypog\_88

# Summary of Final Annotations (See graph section above for start numbers):

The start number called the most often in the published annotations is 2, it was called in 3 of the 3 non-draft genes in the pham.

Genes that call this "Most Annotated" start:

• Bloom\_191, DunneganBoMo\_185, Mimi\_193, Molivia\_22, Racecar\_188, SJReid\_191, Talia1610\_190, Wollypog\_88,

Genes that have the "Most Annotated" start but do not call it:

Patbob\_187,

Genes that do not have the "Most Annotated" start:

•

## Summary by start number:

#### Start 1

- Found in 5 of 9 (55.6%) of genes in pham
- No Manual Annotations of this start.
- Called 20.0% of time when present
- Phage (with cluster) where this start called: Patbob\_187 (FC),

### Start 2:

- Found in 9 of 9 ( 100.0% ) of genes in pham
- Manual Annotations of this start: 3 of 3
- Called 88.9% of time when present
- Phage (with cluster) where this start called: Bloom\_191 (FC), DunneganBoMo\_185 (FC), Mimi\_193 (FC), Molivia\_22 (AQ), Racecar\_188 (FC), SJReid\_191 (FC), Talia1610\_190 (FC), Wollypog\_88 (singleton),

## **Summary by clusters:**

There are 3 clusters represented in this pham: AQ, singleton, FC,

Info for manual annotations of cluster AQ:

•Start number 2 was manually annotated 1 time for cluster AQ.

Info for manual annotations of cluster FC:

•Start number 2 was manually annotated 1 time for cluster FC.

### Gene Information:

Gene: Bloom\_191 Start: 124857, Stop: 125639, Start Num: 2

Candidate Starts for Bloom\_191:

(1, 124845), (Start: 2 @124857 has 3 MA's), (6, 124959), (7, 124995), (9, 125013), (19, 125166), (36, 125586), (37, 125613),

Gene: DunneganBoMo\_185 Start: 124459, Stop: 125241, Start Num: 2

Candidate Starts for DunneganBoMo\_185:

(Start: 2 @124459 has 3 MA's), (6, 124561), (7, 124597), (15, 124705), (17, 124759), (30, 124960), (33, 125017), (34, 125119),

Gene: Mimi 193 Start: 124572, Stop: 125354, Start Num: 2

Candidate Starts for Mimi 193:

(1, 124560), (Start: 2 @124572 has 3 MA's), (6, 124674), (7, 124710), (19, 124881), (20, 124902), (29, 125070), (36, 125301), (37, 125328),

Gene: Molivia\_22 Start: 5618, Stop: 6418, Start Num: 2

Candidate Starts for Molivia\_22:

(Start: 2 @ 5618 has 3 MA's), (3, 5627), (8, 5771), (11, 5801), (13, 5840), (14, 5861), (21, 5963), (22, 5990), (24, 6017), (25, 6026), (26, 6038), (27, 6056), (28, 6089), (31, 6149), (32, 6173), (34, 6296), (36, 6365),

Gene: Patbob 187 Start: 125670, Stop: 126464, Start Num: 1

Candidate Starts for Patbob\_187:

(1, 125670), (Start: 2 @125682 has 3 MA's), (6, 125784), (7, 125820), (19, 125991), (36, 126411), (37, 126438),

Gene: Racecar\_188 Start: 125450, Stop: 126232, Start Num: 2

Candidate Starts for Racecar 188:

(1, 125438), (Start: 2 @125450 has 3 MA's), (6, 125552), (7, 125588), (18, 125753), (19, 125759), (29, 125948), (36, 126179), (37, 126206),

Gene: SJReid\_191 Start: 115457, Stop: 116239, Start Num: 2

Candidate Starts for SJReid\_191:

(Start: 2 @115457 has 3 MA's), (4, 115475), (6, 115559), (7, 115595), (15, 115703), (16, 115727), (36, 116186),

Gene: Talia1610\_190 Start: 124867, Stop: 125649, Start Num: 2

Candidate Starts for Talia1610\_190:

(1, 124855), (Start: 2 @124867 has 3 MA's), (6, 124969), (7, 125005), (19, 125176), (36, 125596), (37, 125623),

Gene: Wollypog\_88 Start: 58831, Stop: 59634, Start Num: 2

Candidate Starts for Wollypog\_88:

(Start: 2 @58831 has 3 MA's), (5, 58882), (10, 59005), (12, 59038), (23, 59236), (27, 59278), (28,

59311), (31, 59368), (35, 59569),